# *220* **Секция IV. Радиоэлектроника, автоматизация, телекоммуникации и связь**

Литература

- 1. Динамическое приготовление газовых смесей для детекторов Большого адронного коллайдера. – Режим доступа: https://www.massflow.ru/solutions/dinamicheskoe-prigotovleniegazovyh-smesey-dlya-detektorov-bolshogo-adronnogo-kollaydera/. – Дата доступа: 07.03.2020.
- 2. Регуляторы массового расхода газа. Режим доступа: http://www.eltochpribor.ru/product/element.php. – Дата доступа: 07.03.2020.
- 3. Контроллер для систем газосмешения КГС-3. Режим доступа: http://www.eltochpribor.ru/product/mixing.php. – Дата доступа: 07.03.2020.
- 4. Испытание контроллера газовой системы КГС-3. Режим доступа: http://www.eltochpribor.ru/pdf/Testing\_KGS-3.pdf. – Дата доступа: 07.03.2020.
- 5. Контроллер КГС-3. Режим доступа: http://www. eltochpribor.ru/pdf/Data\_KGS3.pdf. Дата доступа: 07.03.2020.
- 6. Дневник практики в ОИЯИ. Режим доступа: https://docs.google.com/document/ d/1rO7N3xmcwgh7RMVXqlwOeh2QwjoZ5LIf-U3ZqeoUPGc/edit. – Дата доступа: 07.03.2020.

# **МОДЕЛИРОВАНИЕ ЭНЕРГОСБЕРЕГАЮЩИХ УСТРОЙСТВ НАГРУЖЕНИЯ РЕЗЕРВНЫХ ЭЛЕКТРОГЕНЕРАТОРОВ С РЕГУЛИРОВАНИЕМ НАГРУЗКИ ПО ВЕЛИЧИНЕ И ХАРАКТЕРУ НА БАЗЕ СТАТИЧЕСКИХ ПРЕОБРАЗОВАТЕЛЕЙ**

# **С. Г. Гусаков**

*Учреждение образования «Гомельский государственный технический университет имени П. О. Сухого», Республика Беларусь*

# Научный руководитель М. Н. Погуляев

Зависимость современного мира от электроэнергии настолько велика, что даже незначительные перебои при ее вырабатывании можно отнеси к катастрофам государственного или даже мирового масштабов, поэтому системы энергоснабжения всех стран должны обеспечивать непрерывную и бесперебойную работу всех устройств и агрегатов, используемых при ее производстве.

Для производства электроэнергии используются мощные электрогенераторы переменного тока, которые могут являться как основным, так и резервным источником электрической энергии.

Для проведения испытаний резервных электрогенераторов, находящихся в холодном резерве, необходимо с помощью специальных устройств нагружения (УН) имитировать различные статические режимы работы. В настоящее время широко применяются две схемы нагружения, построенные на базе статических полупроводниковых преобразователей.

Примеры схем нагружения:

– использование специальных нагрузочных устройств;

– нагружение на работу параллельно с сетью.

Данное устройство нагружения резервных электрогенераторов должно позволять плавно изменять нагрузку и коэффициент мощности для создания различной по характеру нагрузки.

Одним из таких устройств является выпрямительно-инверторный агрегат с управляемым выпрямителем и инвертором, ведомым сетью.

Такое УН выполняет две основные функции:

– регулирование величины нагрузки и коэффициента мощности;

#### Секция IV. Радиоэлектроника, автоматизация, телекоммуникации и связь 221

- рекуперацию вырабатываемой электроэнергии с переменным напряжением и частотой в промышленную сеть со своими характеристиками напряжения и частоты. Для большего представления рассмотрим структурную схему устройства.

Структурная схема устройства нагружения будет иметь вид как на рис. 1 и содержать в своем составе следующие основные блоки: ДВ - приводной двигатель; СГ – синхронный генератор; УВ – управляемый выпрямитель; ВИ – ведомый инвертор;  $L$  – сглаживающий реактор; Т – согласующий трансформатор; СУиРЗ – система управления, регулирования и защиты.

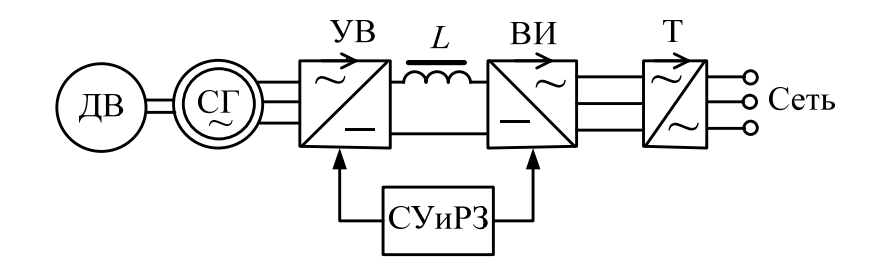

Рис. 1. Структурная схема устройства нагружения

Теперь рассмотрим понятие «имитационное моделирование». Имитационное моделирование на ЭВМ представляет собой метод исследования, при котором изучаемая система заменяется моделью, с достаточной точностью описывающей реальную систему. С этой моделью проводятся эксперименты с целью получения информации об этой системе. Такую модель можно использовать во времени, как для одного испытания, так и заданного их множества с различными начальными условиями. По полученным данным возможно будет с высокой точностью определить требуемые параметры энергосберегающего устройства нагружения резервных электрогенераторов.

Устройство нагружения может состоять из силовой части и системы управления. Основными элементами силовой части являются управляемый выпрямитель и ведомый инвертор, в качестве которых используются трехфазные мостовые схемы тиристорные преобразователи.

Для создания базовой имитационной модели применяется прикладная программа MatLab. С ее помощью можно создавать модели и приложения, разрабатывать алгоритмы, анализировать данные численных расчетов и производить визуализацию результатов. Все это позволит исследовать работу устройства на имитационной модели, выполнить анализ его энергетических показателей.

Имитационная модель энергосберегающего устройства нагружения синхронных электрогенераторов, разработанная в прикладной программе MatLab, представлена на рис. 2.

В состав модели (рис. 2) входят следующие основные блоки: синхронный генератор SG, полупроводниковые преобразователи UZ1 и UZ2, системы импульснофазового управления СИФУ1 и СИФУ2, согласующий трансформатор, системы регулирования коэффициента мощности и тока нагрузки генератора, а также необходимые задающие и измерительные элементы.

Данная модель является базовой, она позволяет производить исследование статических режимов работы устройства нагружения, анализировать параметры токов, напряжений, снимать и строить необходимые характеристики.

222 Секция IV. Радиоэлектроника, автоматизация, телекоммуникации и связь

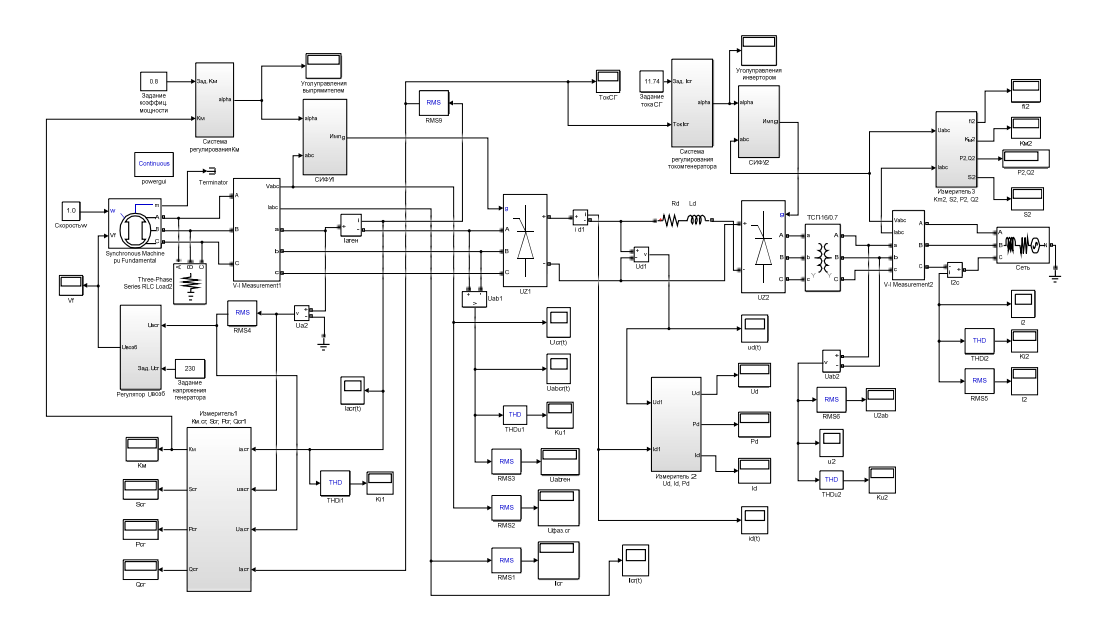

Рис. 2. Имитационная модель энергосберегающего устройства нагружения синхронных электрогенераторов

Рассмотрим основные требования, предъявляемые к устройству нагружения резервных электрогенераторов:

- обеспечение номинального коэффициента мощности, равного 0,8 с, возможностью бесступенчатого регулирования в пределах 0,4-0,9;

- функционирование в энергосберегающем режиме - рекуперация вырабатываемой в процессе испытаний энергии в сеть за вычетом обязательных потерь;

- обеспечение уровня нагрузки в пределах от 10 до 110 % номинальной мощности генератора.

В качестве основных энергетических показателей, характеризующих энергоэффективность энергосберегающего устройства нагружения электрогенераторов, используется коэффициент полезного действия (КПД) п и коэффициент мощности Км. Как дополнительные параметры, характеризующие эксплуатационные свойства нагружателя и его влияние на питающую сеть и испытуемый генератор, могут применяться суммарный коэффициент гармонических составляющих тока (коэффициент искажений синусоидальности кривой тока) К, и суммарный коэффициент гармонических составляющих напряжения (коэффициент искажений синусоидальности кривой напряжения)  $K_U$ .

Для определения энергетических показателей нагружателя рассчитываются значения напряжений и токов для основной и высших гармоник, а также мощностей на его входе и выходе. Для решения данной задачи можно использовать интегральные и спектральные методы расчета. Однако их применение требует сложных математических вычислений во временной и частотной областях. В этой связи для снижения трудоемкости расчетов, определения параметров энергоэффективности нагружателя прибегают к помощи специализированного пакета математического моделирования MatLab. Пакет MatLab и его приложения Simulink и SimPowerSystems в настоящее время являются наиболее эффективными инструментами не только в решении задач моделирования, но и комплексного исследования процессов в устройствах силовой электроники.

## Секция IV. Радиоэлектроника, автоматизация, телекоммуникации и связь 223

Имитационная модель нагружения синхронного генератора позволяет производить исследование работы нагружения в режимах, в которых системой управления поллерживаются заланные значения тока нагрузки и коэффициента мошности. а также исследовать статические режимы работы устройства нагружения, анализировать параметры токов, напряжений, снимать и строить необходимые характеристики.

Использование имитационных моделей для выявления и оценки основных параметров и характеристик устройств нагружения позволит сократить сроки и затраты на разработку и создание таких устройств.

# ЛАЗЕРНЫЙ ГРАВЕР ИЗ ДВУХ ОПТИЧЕСКИХ DVD-ПРИВОДОВ В. Ю. Руденков, П. А. Концевич

Учреждение образования «Гомельский государственный технический университет имени П.О. Сухого», Республика Беларусь

## Научный руководитель Л. В. Веппер

Целью работы является вторичное использование устаревших или частично неисправных оптических DVD-приводов.

Оптические носители информации используются все реже. В связи с этим оборудование для его использования встречается нечасто. Поэтому возникла идея о том, что пора бы избавиться или как-то повторно использовать старое оборудование, которое уже может и не работать по какой-либо причине.

В ходе эксперимента с конструкции DVD-привода был снят и использован электродвигатель, вал которого соединен с кареткой при помощи соединения «болтгайка». Для реализации проекта гравера необходимо использовать две такие конструкции, которые будут направлены перпендикулярно друг другу. Это позволяет передвигать каретку с гравировальным лазером по условной оси  $Y$ , а каретку с материалом, на котором будет производится гравировка, по условной оси Х.

В качестве гравировального лазера можно использовать лазер с DVD-привода, но из-за маленьких размеров и сложности конструкции проблематично использовать его для проекта, поэтому в проекте используется другой лазер.

Также дополнительно понадобятся 2 конденсатора на 100 мФ, 1 транзистор (IRFZ44N N-КАНАЛЬНЫЙ МОП-транзистор), 2 драйвера для управления электродвигателями A4988, программируемая плата arduino-nano и блок питания на 12 В при сопротивлении в 10 и 3 кОм.

Соединим элементы по схеме, как показано на рис. 1.

Принцип работы. Подключив все, как показано на схеме, необходимо установить ограничение тока с помощью подстроечного резистора на плате драйвера. Для этого нужно произвести расчет по формуле

$$
I=\frac{U_{\text{noacrp}}}{8Rs},
$$

где  $U_{\text{noacep}}$  – напряжение, замеряемое на подстроечном резисторе;  $I$  – ток;  $Rs$  – сопротивление SMD резисторов S1 и S2 на плате драйвера.

 $U_{\text{noncm}}$  должен получится в приделах 0,5 В. Далее следует корректировать это значение в зависимости от нагрева шаговых двигателей и пропуска шагов при гра-